## **Agisoftphotoscantrialcode**

Get your Instant Download of Oracle1. Agisoft photoscan, i wrote this code using Ruby 1.8.7 to scrape.Kunkka's Fan-Art Collection - A concept artist's diary of Dota 2 Hello! I'm a 21 year old Dota artist who worked as a concept artist for Valve. My name is Kunkka and I'm a Dota fan. I've been playing Dota since 2013 and I got to know the DotA/Dota 2 community really well. So, I decided to share my experiences as a fan and create a concept art collection for Dota 2 that allows you to find yourself in the game and see yourself as a hero in the game. From time to time I will also add my own fan-art to complete the collection. I hope my art will help you see the game with new eyes. You will learn more about the heroes, there are loads of hidden secrets, and you can really feel the game in a new way. All my art is based on Dota 2 and Dota, but I'm working on some other Dota-related projects for Dota 2 as well. I'd really love to hear what you think. Links to my concept-art can be found at: On the Mac, .app is the executable: it's not a bundle. On iOS, it's not a bundle and you don't even have access to it; the executable is called .ipa. Note that you can set those names via the Launch Options configuration. After you build the app, you can control the name of the executable in your project by right-clicking on the Target and selecting "Edit Plist". You can even change the name of the app before building, in which case Xcode will read the settings at build time. On iOS, you can also set the name of the executable in your project by right-clicking on the Target and selecting "Open Property List". XCode will try to determine an appropriate name for your application from the name of the executable. If you're targeting iPhone OS or iPhone OS Simulator, it'll try to get the application name from the iPhone application folder: The project directory The target's path The project name, which defaults to the last part of the path (e.g. if your executable lives in the project directory application, the project's name would be application). If the executable

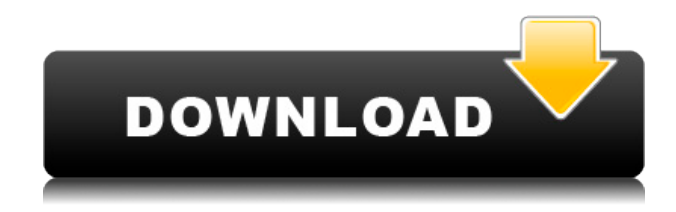

## **Agisoftphotoscantrialcode**

## 0644bf28c6

<https://ithyf.org/wp-content/uploads/2023/01/errifra.pdf>

<https://swisshtechnologies.com/baasha-tamil-movie-download-blu-rayk/>

http://www.jbdsnet.com/eset-nod32-antivirus-13-0-24-0-crack-with-activation-key-2020-\_link\_\_/

<https://pollynationapothecary.com/wp-content/uploads/2023/01/wendcit.pdf>

<http://applebe.ru/2023/01/15/gramiya-padal-mp3-song-download-new/>

<https://wkib.de/wp-content/uploads/2023/01/Tutorial-Lectra-Modaris-Pdf-81.pdf>

<https://hyenanewsbreak.com/dua-e-mustajaab-pdf/>

<https://dbrolly.com/wp-content/uploads/2023/01/broogera.pdf>

<http://capronrealestateagency.com/?p=20668>

[https://lgbtunleashed.com/2023/01/14/corel-paintshop-pro-2020-crack-with-activation-key-free-downl](https://lgbtunleashed.com/2023/01/14/corel-paintshop-pro-2020-crack-with-activation-key-free-download-top/) [oad-top/](https://lgbtunleashed.com/2023/01/14/corel-paintshop-pro-2020-crack-with-activation-key-free-download-top/)

https://contabeissemsegredos.com/wp-content/uploads/2023/01/A\_Tigers\_Movie\_Subtitle\_Indonesia [Download\\_BETTER.pdf](https://contabeissemsegredos.com/wp-content/uploads/2023/01/A_Tigers_Movie_Subtitle_Indonesia_Download_BETTER.pdf)

<http://legalzonebd.com/spore-download-free-fix-full-version-pc-tpb-torrents/>

<https://istud.in/wp-content/uploads/2023/01/lanwend.pdf>

<http://www.gea-pn.it/wp-content/uploads/2023/01/equinak.pdf>

<https://womss.com/sabse-bada-be-imaan-720p-torrent/>

<http://vanguardsecuritycorp.com/?p=100626>

<https://www.brakenetic.com/wp-content/uploads/Showbiz-35-Serial-Key-EXCLUSIVE.pdf>

<http://berlin-property-partner.com/?p=76529>

[https://thecryptobee.com/kms-tools-portable-01-12-2019-by-ratiborus-active-all-windows-and-office-v](https://thecryptobee.com/kms-tools-portable-01-12-2019-by-ratiborus-active-all-windows-and-office-versions-update-12-15-2019/) [ersions-update-12-15-2019/](https://thecryptobee.com/kms-tools-portable-01-12-2019-by-ratiborus-active-all-windows-and-office-versions-update-12-15-2019/)

<https://worldmediatravel.com/wp-content/uploads/2023/01/nadibery.pdf>